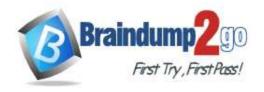

# Braindump2go Guarantee All Exams 100% Pass One Time!

> Vendor: Cisco

> Exam Code: 300-410

- Exam Name: Implementing Cisco Enterprise Advanced Routing and Services (ENARSI)
- ➤ New Updated Questions from <u>Braindump2go</u> (Updated in <u>Jan./2021</u>)

# Visit Braindump2go and Download Full Version 300-410 Exam Dumps

#### **QUESTION 99**

During the maintenance window an administrator accidentally deleted the Telnet-related configuration that permits a Telnet connection from the inside network (Eth0/0) to the outside of the networking between Friday - Sunday night hours only.

Which configuration resolves the issue?

```
interface Ethernet0/0
ip address 10.1.1.1 255.255.255.0
ip access-group 101 in
!
access-list 101 permit udp 10.1.1.0 0.0.0.255 172.16.1.0 0.0.0.255
eq telnet time-range changewindow
!
time-range changewindow
periodic Friday Saturday Sunday 22:00 to 05:00
```

```
B. interface Ethernet0/0
ip address 10.1.1.1 255.255.255.0
ip access-group 101 in
!
access-list 101 permit tcp 10.1.1.0 0.0.0.255 172.16.1.0 0.0.0.255
eq telnet time-range changewindow
!
time-range changewindow
periodic 22:00 to 05:00
```

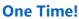

```
C. interface Ethernet0/0
ip address 10.1.1.1 255.255.255.0
ip access-group 101 in
!
access-list 101 permit tcp 10.1.1.0 0.0.0.255 172.16.1.0 0.0.0.255
eq telnet time-range changewindow
!
time-range changewindow
periodic Friday Saturday Sunday 22:00 to 05:00

D. interface Ethernet0/0
ip address 10.1.1.1 255.255.255.0
ip access-group 101 in
!
access-list 101 permit udp 10.1.1.0 0.0.0.255 172.16.1.0 0.0.0.255
eq telnet time-range changewindow
!
time-range changewindow
```

Answer: C

### **QUESTION 100**

An engineer configured a company's multiple area OSPF head office router and Site A cisco routers with VRF lite. Each site router is connected to a PE router of an MPLS backbone.

```
Head Office & Site A
ip cef
ip vrf abc
rd 101:101
!
interface FastEthernet0/0
ip vrf forwarding abc
ip address 172.16.16.X 255.255.255.252
!
router ospf 1 vrf abc
log-adjacency-changes
network 172.16.16.0 0.0.0.255 area 1
```

After finishing both site router configurations, none of the LSA 3,4 5, and 7 are installed at Site A router. Which configuration resolves this issue?

- A. configure capability vrf-lite on Site A and its connected PE router under router ospf 1 vrf abc
- B. configure capability vrf-lite on Head Office and its connected PE router under router ospf 1 vrf abc
- C. configure capability vrf-lite on both PE routers connected to Head Office and Site A routers under routtr ospf 1 vrf abc
- D. configure capability vrf-lite on Head Office and Site A routers under router ospf 1 vrf abc

Answer: D

# **QUESTION 101**

Refer to the exhibit. The ACL is placed on the inbound Gigabit 0/1 interface of the router. Host 192.168.10.10cannot SSH to host 192.168.100.10 even though the flow is permitted.

Which action resolves the issue without opening full access to this router?

300-410 Exam Dumps 300-410 Exam Questions 300-410 PDF Dumps 300-410 VCE Dumps

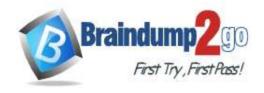

ip access-list extended FILTER deny tcp 192.168.10.0 0.0.0.255 192.168.100.0 0.0.0.255 eq 22 deny tcp 192.168.10.0 0.0.0.255 192.168.100.0 0.0.0.255 eq 23 deny tcp 192.168.10.0 0.0.0.255 192.168.100.0 0.0.0.255 eq 80 deny tcp 192.168.10.0 0.0.0.255 192.168.100.0 0.0.0.255 eq 443 permit tcp host 192.168.10.10 host 192.168.100.10 eq ssh permit ip any any interface GigabitEthernet0/1 ip address 192.168.10.1 255.255.255.0 ip access-group FILTER in

- A. Move the SSH entry to the beginning of the ACL
- B. Temporarily move the permit ip any any line to the beginning of the ACL to see if the flow
- C. Temporarily remove the ACL from the interface to see if the flow works
- D. Run the show access-list FILTER command to view if the SSH entry has any hit statistic associated with it

Answer: A

### **QUESTION 102**

What destination addresses does EIGRP use when feasible? (Choose two.)

- A. IP address 224.0.0.9
- B. IP address 224.0.0.10
- C. IP address 224.0.0.8
- D. MAC address 01:00:5E:00:00:0A
- E. MAC address 0C:15:C0:00:00:01

Answer: BD

#### **QUESTION 103**

How are packets forwarded in an MPLS domain?

- A. Using the destination IP address of the packet
- B. Using the source IP address of the packet
- C. Using a number that has been specified in a label
- D. Using the MAC address of the frame

Answer: C

#### **QUESTION 104**

You just discovered that a ping packet sent from one of the devices to another took a different path in the return than it did on its way to the destination. What behavior caused this?

- A. Windowing
- B. Global synchronization
- C. MSS

300-410 Exam Dumps 300-410 Exam Questions 300-410 PDF Dumps 300-410 VCE Dumps

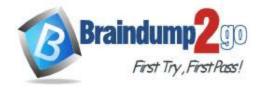

# Braindump2go Guarantee All Exams 100% Pass One Time!

D. Asymmetric routing

Answer: D

#### **QUESTION 105**

How long is the default NHRP cache timer?

- A. 2 hours
- B. 1 hour
- C. 30 minutes
- D. 15 minutes

Answer: A

#### **QUESTION 106**

A network engineer needs to verify IP SLA operations on an interface that shows on indication of excessive traffic. Which command should the engineer use to complete this action?

- A. show frequency
- B. show track
- C. show reachability
- D. show threshold

Answer: B

# **QUESTION 107**

The OSPF dead interval defaults to how many times the hello interval?

- A. Two
- B. Three
- C. Four
- D. Five

Answer: C

#### **QUESTION 108**

Which statement about MPLS LDP router ID is true?

- A. The loopback with the highest IP address is selected as the router ID.
- B. If MPLS LDP router ID must match the IGP router ID.
- C. The force keyword changes the router ID to the specific address causing any impact.
- D. If not configured, the operational physical interface is chosen as the router ID even if a loopback is configured.

Answer: A

## **QUESTION 109**

You need to resolve a route-selection problem in a redistributed network by increasing the administrative distance to several networks for a protocol, other than EIGRP or BGP, so that these routes will not be used. You create access list 5 to identify the relevant networks, and access the routing protocol configuration prompt.

Which command will set the administrative distance to these networks to 220 for the selected protocol?

- A. Router(config-router)# list 5 distance 220
- B. Router(config-router)# admin 220 access-list 5
- C. Router(config-router)# distance 220 0.0.0.0 255.255.255.255 5

300-410 Exam Dumps 300-410 Exam Questions 300-410 PDF Dumps 300-410 VCE Dumps

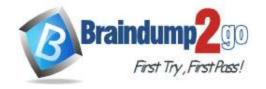

# **Braindump2go Guarantee All Exams 100% Pass**

**One Time!** 

D. Router(config-router)# increase 0.0.0.0 255.255.255.255 admin 220 list 5

Answer: C

#### **QUESTION 110**

How are customer routes isolated on PE routers in an MPLS Layer 3 VPN?

- A. By using VRF
- B. By using VDCs
- C. By using MP-BGP
- D. By using LDP

Answer: A

#### **QUESTION 111**

The OSPF database of a router shows LSA types 1, 2, 7, and 3 default router only. Which type of area is this router connected to?

- A. stub area
- B. totally stubby area
- C. NSSA totally stub
- D. NSSA

Answer: D